# **RESTful HTTP API - Containers**

- [GET Retrieve the content of the resource](#page-0-0)
- [POST Create new resources within a LDP container](#page-4-0)
- [PUT Create a resource with a specified path, or replace the binary content or triples associated with a resource with the binary content or triples](#page-10-0)  [provided in the request body.](#page-10-0)
- [PATCH Modify the triples associated with a resource with SPARQL-Update](#page-15-0)
- [DELETE Delete a resource](#page-16-0)
- [HEAD Retrieve the resource headers](#page-17-0)
- [OPTIONS Outputs information about the supported HTTP methods, etc.](#page-18-0)

# Request URI: **/path/to/some/resource**

Methods: GET, POST, PUT, PATCH, HEAD, OPTIONS, DELETE

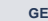

#### **GET Retrieve the content of the resource**

### <span id="page-0-0"></span>**Request Headers:**

RANGE Byte range of content to retrieve, of the form: "Range: bytes=500-999"

ACCEPT RDF sources support content negotiation with these formats: application/ld+json, application/n-triples, application/rdf+xml, application /x-turtle, text/html, text/n3, text/plain, text/rdf+n3, text/turtle

Note: JSON-LD profiles can be requested by using the following Accept headers:

Accept: application/ld+json; profile=\"http://www.w3.org/ns/json-ld#expanded\"" - default Accept: application/ld+json; profile=\"http://www.w3.org/ns/json-ld#compacted\"" Accept: application/ld+json; profile=\"http://www.w3.org/ns/json-ld#flattened\""

**LIMIT** Number of child resources to list. If paired with Accept: (X)HTML, the default is 100. Otherwise, the default is -1 (all children are listed) **IF-NONE-MATCH IF-MODIFIED-SINCE**

**PREFER**

return=representation return=representation; include=" **URIs** " return=representation; omit=" **URIs** "

where representation indicates that links to other resources and their properties should also be included. **URIs** is a space-separate list of LDP defined preferences, and also:

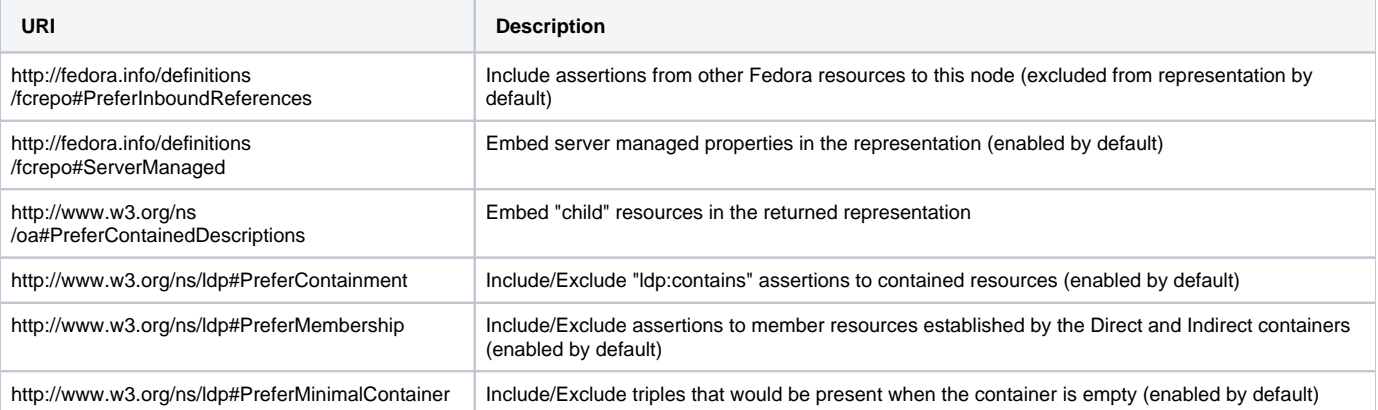

### **Example (1): Turtle**

curl -H "Accept: text/turtle" "http://localhost:8080/rest/path/to/resource"

### **Response:**

```
Status: 200 OK
Headers: 
ETag: W/"51FA3512608877FD9197C8701F986014"
X-State-Token: 0366B7A7332BADF807F473D5579CD1E5
Last-Modified: Thu, 04 Mar 2021 14:23:46 GMT
Link: <http://localhost:8080/rest/path/to/resource>; rel="timegate"
Link: <http://localhost:8080/rest/path/to/resource>; rel="original"
Link: <http://localhost:8080/rest/path/to/resource/fcr:versions>; rel="timemap"
Link: <http://www.w3.org/ns/ldp#BasicContainer>; rel="type"
Link: <http://www.w3.org/ns/ldp#Resource>; rel="type"
Link: <http://fedora.info/definitions/v4/repository#Resource>; rel="type"
Link: <http://mementoweb.org/ns#OriginalResource>; rel="type"
Link: <http://mementoweb.org/ns#TimeGate>; rel="type"
Link: <http://www.w3.org/ns/ldp#RDFSource>; rel="type"
Link: <http://www.w3.org/ns/ldp#Container>; rel="type"
Link: <http://fedora.info/definitions/v4/repository#Container>; rel="type"
Accept-External-Content-Handling: copy,redirect,proxy
Accept-Patch: application/sparql-update
Accept-Post: text/turtle,text/rdf+n3,text/n3,application/rdf+xml,application/n-triples,application/ld+json
Allow: DELETE,POST,HEAD,GET,PUT,PATCH,OPTIONS
Link: <http://localhost:8080/rest/path/to/resource/fcr:acl>; rel="acl"
Preference-Applied: return=representation
Vary: Prefer
Vary: Accept
Vary: Range
Vary: Accept-Encoding
Vary: Accept-Language
Vary: Accept-Datetime
Content-Type: text/turtle;charset=utf-8
Content-Length: 822 
Body: 
@prefix rdf: <http://www.w3.org/1999/02/22-rdf-syntax-ns#> .
@prefix fedora: <http://fedora.info/definitions/v4/repository#> .
@prefix ldp: <http://www.w3.org/ns/ldp#> .
<http://localhost:8080/rest/path/to/resource>
       fedora:created "2021-03-04T14:23:46.625848Z"^^<http://www.w3.org/2001/XMLSchema#dateTime> ;
        fedora:lastModified "2021-03-04T14:23:46.625848Z"^^<http://www.w3.org/2001/XMLSchema#dateTime> ;
        fedora:createdBy "fedoraAdmin" ;
        fedora:lastModifiedBy "fedoraAdmin" ;
        rdf:type ldp:BasicContainer ;
        rdf:type ldp:Resource ;
       rdf:type fedora:Resource ;
        rdf:type ldp:RDFSource ;
       rdf:type ldp:Container ;
        rdf:type fedora:Container .
```
### **Example (2): RDF/XML**

curl -H "Accept: application/rdf+xml" "http://localhost:8080/rest/path/to/resource"

```
S_{\text{tath}} 200 \alphaHeaders: 
ETag: W/"2295E7A75138993E8EB9A961F053FAC7"
X-State-Token: 0366B7A7332BADF807F473D5579CD1E5
Last-Modified: Thu, 04 Mar 2021 14:23:46 GMT
Link: <http://localhost:8080/rest/path/to/resource>; rel="timegate"
Link: <http://localhost:8080/rest/path/to/resource>; rel="original"
Link: <http://localhost:8080/rest/path/to/resource/fcr:versions>; rel="timemap"
Link: <http://www.w3.org/ns/ldp#BasicContainer>; rel="type"
Link: <http://www.w3.org/ns/ldp#Resource>; rel="type"
Link: <http://fedora.info/definitions/v4/repository#Resource>; rel="type"
Link: <http://mementoweb.org/ns#OriginalResource>; rel="type"
Link: <http://mementoweb.org/ns#TimeGate>; rel="type"
Link: <http://www.w3.org/ns/ldp#RDFSource>; rel="type"
Link: <http://www.w3.org/ns/ldp#Container>; rel="type"
Link: <http://fedora.info/definitions/v4/repository#Container>; rel="type"
Accept-External-Content-Handling: copy,redirect,proxy
Accept-Patch: application/sparql-update
Accept-Post: text/turtle,text/rdf+n3,text/n3,application/rdf+xml,application/n-triples,application/ld+json
Allow: DELETE,POST,HEAD,GET,PUT,PATCH,OPTIONS
Link: <http://localhost:8080/rest/path/to/resource/fcr:acl>; rel="acl"
Preference-Applied: return=representation
Vary: Prefer
Vary: Accept
Vary: Range
Vary: Accept-Encoding
Vary: Accept-Language
Vary: Accept-Datetime
Content-Type: application/rdf+xml
Content-Length: 1096 
Body: 
<rdf:RDF
     xmlns:rdf="http://www.w3.org/1999/02/22-rdf-syntax-ns#"
    xmlns:fedora="http://fedora.info/definitions/v4/repository#"
    xmlns:ldp="http://www.w3.org/ns/ldp#" >
   <rdf:Description rdf:about="http://localhost:8080/rest/path/to/resource">
     <rdf:type rdf:resource="http://fedora.info/definitions/v4/repository#Container"/>
     <fedora:createdBy>fedoraAdmin</fedora:createdBy>
     <fedora:created rdf:datatype="http://www.w3.org/2001/XMLSchema#dateTime">2021-03-04T14:23:46.625848Z<
/fedora:created>
     <fedora:lastModifiedBy>fedoraAdmin</fedora:lastModifiedBy>
     <rdf:type rdf:resource="http://www.w3.org/ns/ldp#BasicContainer"/>
     <rdf:type rdf:resource="http://www.w3.org/ns/ldp#Resource"/>
     <rdf:type rdf:resource="http://fedora.info/definitions/v4/repository#Resource"/>
     <fedora:lastModified rdf:datatype="http://www.w3.org/2001/XMLSchema#dateTime">2021-03-04T14:23:46.625848Z<
/fedora:lastModified>
     <rdf:type rdf:resource="http://www.w3.org/ns/ldp#Container"/>
     <rdf:type rdf:resource="http://www.w3.org/ns/ldp#RDFSource"/>
   </rdf:Description>
</rdf:RDF>
```
### **Example (3): Prefer headers**

```
curl -i -u fedoraAdmin:fedoraAdmin http://localhost:8080/rest/collection -H 'Prefer: return=representation;
include="http://fedora.info/definitions/fcrepo#PreferInboundReferences"; omit="http://www.w3.org/ns
/ldp#PreferMembership
http://www.w3.org/ns/ldp#PreferContainment"'
```

```
Status: 200 OK
Headers:
ETag: W/"16E9753D375AB3E9306140DA1AD24193"
X-State-Token: EE5D77CFC717FF045DB3F9821AB25472
Last-Modified: Thu, 04 Mar 2021 14:28:00 GMT
Link: <http://localhost:8080/rest/collection>; rel="timegate"
Link: <http://localhost:8080/rest/collection>; rel="original"
Link: <http://localhost:8080/rest/collection/fcr:versions>; rel="timemap"
Link: <http://www.w3.org/ns/ldp#BasicContainer>; rel="type"
Link: <http://www.w3.org/ns/ldp#Resource>; rel="type"
Link: <http://fedora.info/definitions/v4/repository#Resource>; rel="type"
Link: <http://mementoweb.org/ns#OriginalResource>; rel="type"
Link: <http://mementoweb.org/ns#TimeGate>; rel="type"
Link: <http://www.w3.org/ns/ldp#RDFSource>; rel="type"
Link: <http://www.w3.org/ns/ldp#Container>; rel="type"
Link: <http://fedora.info/definitions/v4/repository#Container>; rel="type"
Accept-External-Content-Handling: copy,redirect,proxy
Accept-Patch: application/sparql-update
Accept-Post: text/turtle,text/rdf+n3,text/n3,application/rdf+xml,application/n-triples,application/ld+json
Allow: DELETE,POST,HEAD,GET,PUT,PATCH,OPTIONS
Link: <http://localhost:8080/rest/collection/fcr:acl>; rel="acl"
Preference-Applied: return=representation; include="http://fedora.info/definitions
/fcrepo#PreferInboundReferences"; omit="http://www.w3.org/ns/ldp#PreferMembership http://www.w3.org/ns
/ldp#PreferContainment"
Vary: Prefer
Vary: Accept
Vary: Range
Vary: Accept-Encoding
Vary: Accept-Language
Vary: Accept-Datetime
Content-Type: text/turtle;charset=utf-8
Content-Length: 927
Body:
@prefix rdf: <http://www.w3.org/1999/02/22-rdf-syntax-ns#> .
@prefix fedora: <http://fedora.info/definitions/v4/repository#> .
@prefix ldp: <http://www.w3.org/ns/ldp#> .
<http://localhost:8080/rest/collection>
        fedora:created "2021-03-04T14:28:00.682730Z"^^<http://www.w3.org/2001/XMLSchema#dateTime> ;
       fedora:lastModified "2021-03-04T14:28:00.682730Z"^^<http://www.w3.org/2001/XMLSchema#dateTime> ;<br>fedora:createdBy "fedoraAdmin" ;
       fedora:createdBy
        fedora:lastModifiedBy "fedoraAdmin" ;
       rdf:type ldp:BasicContainer ;
        rdf:type ldp:Resource ;
        rdf:type fedora:Resource ;
        rdf:type ldp:RDFSource ;
        rdf:type ldp:Container ;
        rdf:type fedora:Container .
<http://localhost:8080/rest/item>
        ldp:isMemberOfCollection <http://localhost:8080/rest/collection> .
```
### **Example (4): Non-RDF Source**

curl "http://localhost:8080/rest/path/to/binary/resource"

Status: 200 OK

Headers:

```
ETag: "0DFF05D21B40AF6576241DB58A91A7E3"
X-State-Token: 0DFF05D21B40AF6576241DB58A91A7E3
Last-Modified: Thu, 04 Mar 2021 14:32:03 GMT
Content-Type: text/plain
Accept-Ranges: bytes
Content-Disposition: attachment; filename=""; creation-date="Thu, 04 Mar 2021 14:32:03 GMT"; modification-date="
Thu, 04 Mar 2021 14:32:03 GMT"; size=20
Link: <http://localhost:8080/rest/path/to/binary/resource/fcr:metadata>; rel="describedby"
Link: <http://localhost:8080/rest/path/to/binary/resource>; rel="timegate"
Link: <http://localhost:8080/rest/path/to/binary/resource>; rel="original"
Link: <http://localhost:8080/rest/path/to/binary/resource/fcr:versions>; rel="timemap"
Link: <http://www.w3.org/ns/ldp#NonRDFSource>; rel="type"
Link: <http://www.w3.org/ns/ldp#Resource>; rel="type"
Link: <http://fedora.info/definitions/v4/repository#Resource>; rel="type"
Link: <http://mementoweb.org/ns#OriginalResource>; rel="type"
Link: <http://mementoweb.org/ns#TimeGate>; rel="type"
Link: <http://fedora.info/definitions/v4/repository#Binary>; rel="type"
Accept-External-Content-Handling: copy,redirect,proxy
Allow: DELETE,HEAD,GET,PUT,OPTIONS
Link: <http://localhost:8080/rest/path/to/binary/resource/fcr:acl>; rel="acl"
Cache-Control: no-transform, must-revalidate, max-age=0
Content-Length: 20 
Body:
{binary content}
```
# **Status:**

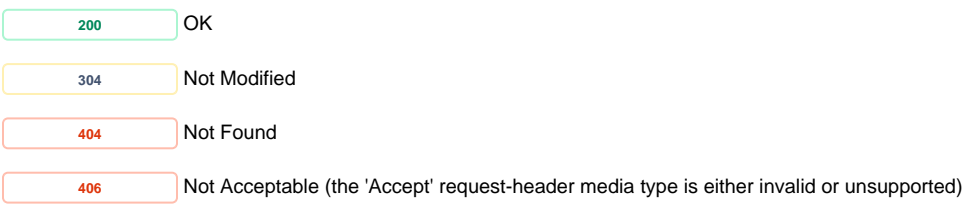

### <span id="page-4-0"></span>**POST Create new resources within a LDP container**

#### **Request Headers:**

**CONTENT-DISPOSITION** (Optional) The filename provided in the content disposition header will be stored in a ebucore:filename property. (See '[Example \(6\):](#page-9-0)  [Uploaded file with filename](#page-9-0)')

**CONTENT-TYPE** (Optional) MIME type of the uploaded binary or RDF content (See ' [Example \(2\): Create a new child binary resource with empty](#page-6-0)  [content](#page-6-0) **'**)

If the MIME type corresponds to a supported RDF format, the uploaded content will be parsed as RDF and used to populate the child node properties.

RDF will be interpreted using the current resource as the base URI (e.g. <> will be expanded to the current URI). Namespaces must be declared in full.

If the MIME type corresponds to a supported RDF format, and you also provide a Link: [<http://www.w3.org/ns/ldp#NonRDFSource>](http://www.w3.org/ns/ldp#NonRDFSource); rel=" type" header. Then the contents will be stored as a binary resource with the provided MIME type as Content-type.

For other MIME types, the uploaded content will be used to create a binary resource.

**Supported RDF formats:** text/turtle, text/rdf+n3, application/n3, text/n3, application/rdf+xml, application/n-triples, application/ld+json

**SLUG** (Optional) A suggested name for the new child resource, which the repository may ignore.

The slug you provide does not guarantee the location of the created resource. Clients must check the Location header for the path to the created resource.

**DIGEST** (Optional) A way of providing one or more checksums (SHA-1, SHA-256, MD5) which will be checked against the uploaded content to ensure error-free transfer. The header is interpreted according to [RFC-3230](http://tools.ietf.org/html/rfc3230#section-4.3.2) (see '[Example \(4\): Uploaded file with checksum](#page-7-0)', '[Example \(4b\): Uploaded file](#page-8-0)  [with multiple checksum](#page-8-0)' and '[Example \(5\): Uploaded file with checksum mismatch](#page-8-1)'). If the provided checksum does not match the calculated value for the uploaded file a 409 Conflict will be returned. See [PATCH example](#page-16-1) for documentation on how to change the default algorithm used during on-demand fixity checking. Valid `Digest` algorithms/values are: sha, sha-256, sha-512, sha-512/256 or md5.

LINK With a value containing subfield rel= <http://fedora.info/definitions/fcrepo#ExternalContent> the client may provide binary content from an external path. See the [external content documentation](https://wiki.duraspace.org/display/FEDORA5x/External+Content) for details about syntax and handling options (note, this is disabled by default), and [Example 7](#page-9-1) for usage. With a rel="type" and a URI of <http://fedora.info/definitions/v4/repository#ArchivalGroup> the client may create an Archival Group container. See the [Fedora OCFL Object Structure](https://wiki.lyrasis.org/display/FEDORA6x/Fedora+OCFL+Object+Structure) for more information about how this affects the OCFL structure and see [Example 2b](#page-5-0)

### **Example (1a): Create a new child node**

curl -X POST "http://localhost:8080/rest/"

#### **Response:**

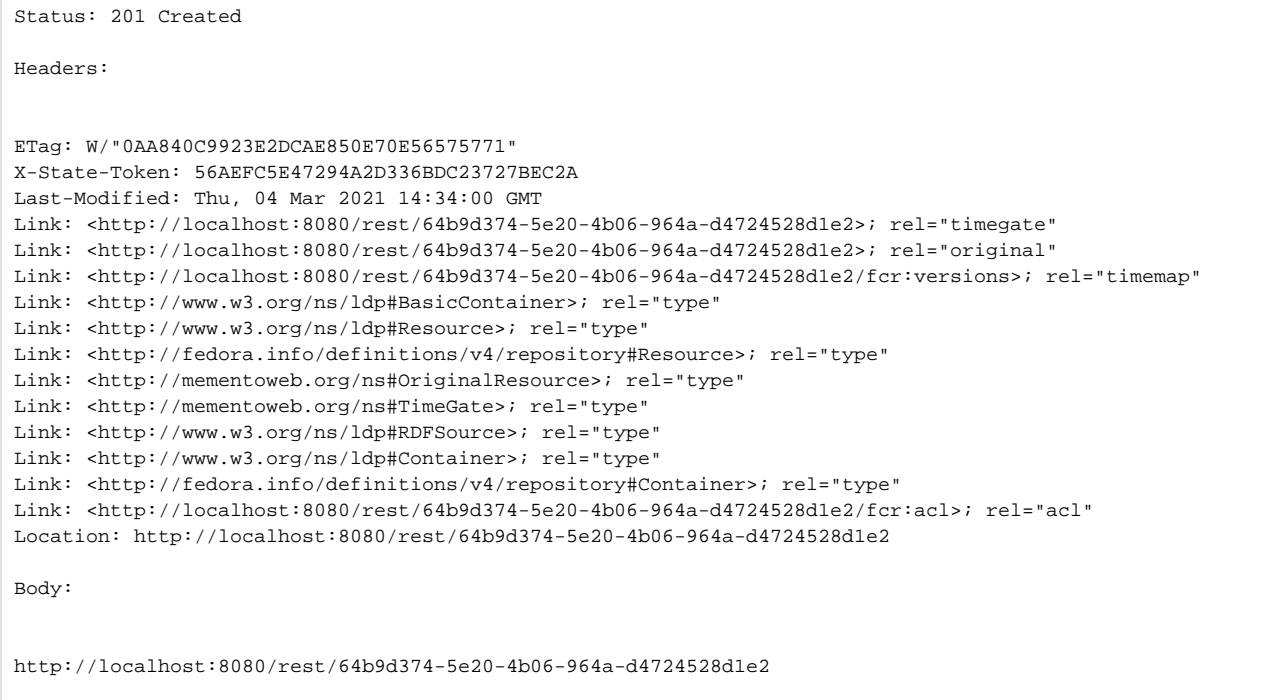

# <span id="page-5-0"></span>**Example (1b): Create a new Archival Group node**

See definition of [archival group.](https://wiki.lyrasis.org/display/FEDORA6x/Glossary#Glossary-ArchivalGroupag)

```
curl -X POST -u fedoraAdmin:fedoraAdmin -H "Slug: my-archival-group" -H "Link: <http://fedora.info/definitions
/v4/repository#ArchivalGroup>;rel=\"type\"" http://localhost:8080/rest
```
Status: 201 Created

Headers:

ETag: W/"2012C77920D7115A29671223FB5C78CC" X-State-Token: B39C9CC391FE7CEEA41F88F62189ED92 Last-Modified: Thu, 04 Mar 2021 14:36:39 GMT Link: <http://localhost:8080/rest/my-archival-group>; rel="timegate" Link: <http://localhost:8080/rest/my-archival-group>; rel="original" Link: <http://localhost:8080/rest/my-archival-group/fcr:versions>; rel="timemap" Link: <http://www.w3.org/ns/ldp#BasicContainer>; rel="type" Link: <http://www.w3.org/ns/ldp#Resource>; rel="type" Link: <http://fedora.info/definitions/v4/repository#Resource>; rel="type" Link: <http://fedora.info/definitions/v4/repository#ArchivalGroup>; rel="type" Link: <http://mementoweb.org/ns#OriginalResource>; rel="type" Link: <http://mementoweb.org/ns#TimeGate>; rel="type" Link: <http://www.w3.org/ns/ldp#RDFSource>; rel="type" Link: <http://www.w3.org/ns/ldp#Container>; rel="type" Link: <http://fedora.info/definitions/v4/repository#Container>; rel="type" Link: <http://localhost:8080/rest/my-archival-group/fcr:acl>; rel="acl" Location: http://localhost:8080/rest/my-archival-group Content-Type: text/plain Content-Length: 44 Body: http://localhost:8080/rest/my-archival-group

Note any subsequent posts to the above created ArchivalGroup endpoint will cause those new resources to be nested within that Archival Group. For details on the structure and workings of Archival Groups see [Fedora OCFL Object Structure](https://wiki.lyrasis.org/display/FEDORA6x/Fedora+OCFL+Object+Structure).

### <span id="page-6-0"></span>**Example (2): Create a new child binary resource with empty content**

```
curl -i -X POST -H "Content-Type:text/plain" "http://localhost:8080/rest"
Response:
 Status: 201 Created
 Headers:
 ETag: "842E0D598779799191CE1D8D79F8E812"
 X-State-Token: 842E0D598779799191CE1D8D79F8E812
 Last-Modified: Thu, 04 Mar 2021 14:38:38 GMT
 Link: <http://localhost:8080/rest/40a0d656-1f70-4135-b6a8-ee956dfb1903/fcr:metadata>; rel="describedby"; 
 anchor="http://localhost:8080/rest/40a0d656-1f70-4135-b6a8-ee956dfb1903"
 Link: <http://localhost:8080/rest/40a0d656-1f70-4135-b6a8-ee956dfb1903>; rel="timegate"
 Link: <http://localhost:8080/rest/40a0d656-1f70-4135-b6a8-ee956dfb1903>; rel="original"
 Link: <http://localhost:8080/rest/40a0d656-1f70-4135-b6a8-ee956dfb1903/fcr:versions>; rel="timemap"
 Link: <http://www.w3.org/ns/ldp#NonRDFSource>; rel="type"
 Link: <http://www.w3.org/ns/ldp#Resource>; rel="type"
 Link: <http://fedora.info/definitions/v4/repository#Resource>; rel="type"
 Link: <http://mementoweb.org/ns#OriginalResource>; rel="type"
 Link: <http://mementoweb.org/ns#TimeGate>; rel="type"
 Link: <http://fedora.info/definitions/v4/repository#Binary>; rel="type"
 Link: <http://localhost:8080/rest/40a0d656-1f70-4135-b6a8-ee956dfb1903/fcr:acl>; rel="acl"
 Location: http://localhost:8080/rest/40a0d656-1f70-4135-b6a8-ee956dfb1903
 Content-Type: text/plain
 Content-Length: 63
 Body:
 http://localhost:8080/rest/40a0d656-1f70-4135-b6a8-ee956dfb1903
```
# **Example (3): Create a new container with RDF properties**

```
curl -i -u fedoraAdmin:fedoraAdmin -X POST -H "Content-Type: text/turtle" --data-binary "PREFIX dc: 
<http://purl.org/dc/elements/1.1/> <> dc:title \"some-resource-title\"" http://localhost:8080/rest/
```
# **Response:**

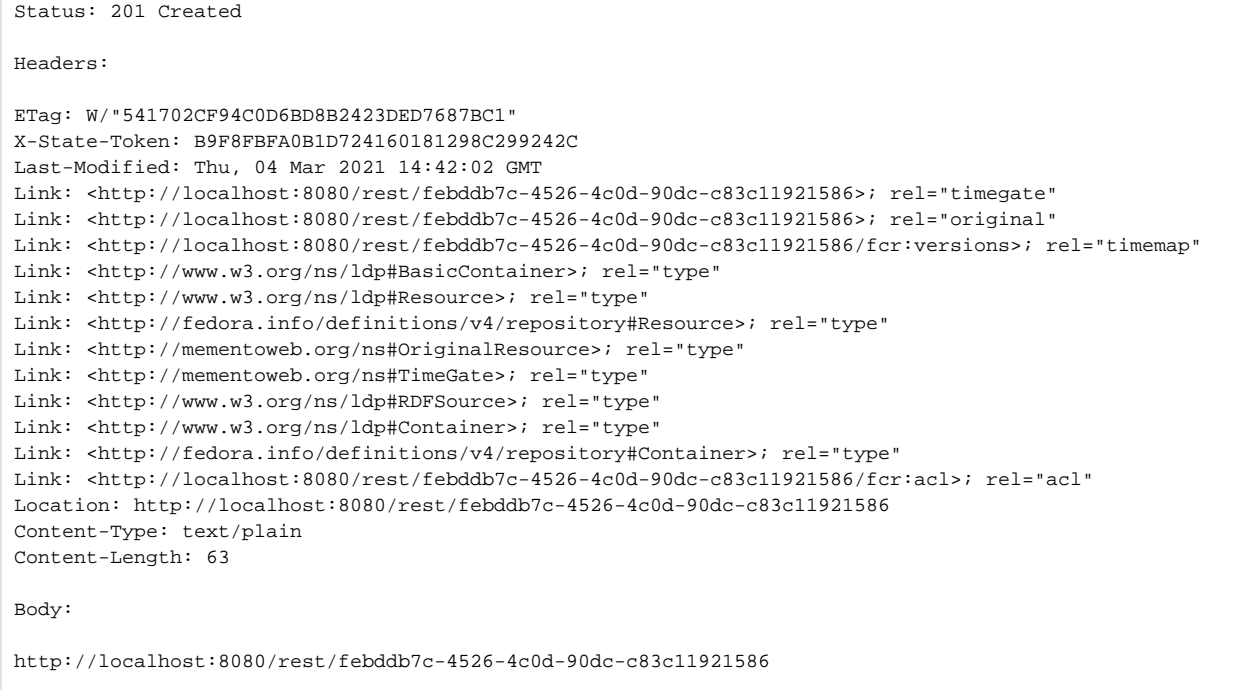

# <span id="page-7-0"></span>**Example (4): Uploaded file with checksum**

```
curl -i -u fedoraAdmin:fedoraAdmin -X POST --data-binary "@picture.jpg" -H"digest: 
sha=cb1a576f22e8e3e110611b616e3e2f5ce9bdb941" "http://localhost:8080/rest/parent"
```
Status: 201 Created Headers: ETag: "1F819784173CD233B8EA9691778E1BB0" X-State-Token: 1F819784173CD233B8EA9691778E1BB0 Last-Modified: Thu, 04 Mar 2021 14:45:55 GMT Link: <http://localhost:8080/rest/parent/e4b7add5-7860-4130-a6a6-42391e86248b/fcr:metadata>; rel="describedby"; anchor="http://localhost:8080/rest/parent/e4b7add5-7860-4130-a6a6-42391e86248b" Link: <http://localhost:8080/rest/parent/e4b7add5-7860-4130-a6a6-42391e86248b>; rel="timegate" Link: <http://localhost:8080/rest/parent/e4b7add5-7860-4130-a6a6-42391e86248b>; rel="original" Link: <http://localhost:8080/rest/parent/e4b7add5-7860-4130-a6a6-42391e86248b/fcr:versions>; rel="timemap" Link: <http://www.w3.org/ns/ldp#NonRDFSource>; rel="type" Link: <http://www.w3.org/ns/ldp#Resource>; rel="type" Link: <http://fedora.info/definitions/v4/repository#Resource>; rel="type" Link: <http://mementoweb.org/ns#OriginalResource>; rel="type" Link: <http://mementoweb.org/ns#TimeGate>; rel="type" Link: <http://fedora.info/definitions/v4/repository#Binary>; rel="type" Link: <http://localhost:8080/rest/parent/e4b7add5-7860-4130-a6a6-42391e86248b/fcr:acl>; rel="acl" Location: http://localhost:8080/rest/parent/e4b7add5-7860-4130-a6a6-42391e86248b Content-Type: text/plain Content-Length: 70 Body:

http://localhost:8080/rest/parent/e4b7add5-7860-4130-a6a6-42391e86248b

# <span id="page-8-0"></span>**Example (4b): Uploaded file with multiple checksum**

```
curl -i -u fedoraAdmin:fedoraAdmin -X POST --data-binary "@picture.jpg" -H"digest: 
sha=cb1a576f22e8e3e110611b616e3e2f5ce9bdb941, sha-256=95331b60710d0400ee4913b5613c78f54" "http://localhost:8080
/rest/parent"
```

```
Status: 201 Created
Headers:
ETag: "C19921567DCDD99C9E17A9151005824A"
X-State-Token: C19921567DCDD99C9E17A9151005824A
Last-Modified: Thu, 04 Mar 2021 14:48:10 GMT
Link: <http://localhost:8080/rest/parent/b9216b25-bc78-4417-9587-43dbefa8dbd7/fcr:metadata>; rel="describedby"; 
anchor="http://localhost:8080/rest/parent/b9216b25-bc78-4417-9587-43dbefa8dbd7"
Link: <http://localhost:8080/rest/parent/b9216b25-bc78-4417-9587-43dbefa8dbd7>; rel="timegate"
Link: <http://localhost:8080/rest/parent/b9216b25-bc78-4417-9587-43dbefa8dbd7>; rel="original"
Link: <http://localhost:8080/rest/parent/b9216b25-bc78-4417-9587-43dbefa8dbd7/fcr:versions>; rel="timemap"
Link: <http://www.w3.org/ns/ldp#NonRDFSource>; rel="type"
Link: <http://www.w3.org/ns/ldp#Resource>; rel="type"
Link: <http://fedora.info/definitions/v4/repository#Resource>; rel="type"
Link: <http://mementoweb.org/ns#OriginalResource>; rel="type"
Link: <http://mementoweb.org/ns#TimeGate>; rel="type"
Link: <http://fedora.info/definitions/v4/repository#Binary>; rel="type"
Link: <http://localhost:8080/rest/parent/b9216b25-bc78-4417-9587-43dbefa8dbd7/fcr:acl>; rel="acl"
Location: http://localhost:8080/rest/parent/b9216b25-bc78-4417-9587-43dbefa8dbd7
Content-Type: text/plain
Content-Length: 70 
Body:
http://localhost:8080/rest/parent/b9216b25-bc78-4417-9587-43dbefa8dbd7
```
curl -i -u fedoraAdmin:fedoraAdmin -X POST --data-binary "@picture.jpg" -H"digest: sha=checksumdoesntmatch" "http://localhost:8080/rest/parent/object"

### **Response:**

Status: 409 Conflict

Body:

Checksum mismatch, computed SHA digest 726956f62748a7976ddb58e0ff72ae3856a0af7a did not match expected value checksumdoesntmatch

# <span id="page-9-0"></span>**Example (6): Uploaded file with filename**

```
curl -i -u fedoraAdmin:fedoraAdmin -X POST --data-binary "@picture.jpg" -H "Content-Disposition: attachment; 
filename=\"picture.jpg\"" "http://localhost:8080/rest/parent"
```
### **Response:**

```
Status: 201 Created
Headers: 
ETag: "8695FEA5692396C39D84333EADEBC2C2"
X-State-Token: 8695FEA5692396C39D84333EADEBC2C2
Last-Modified: Thu, 04 Mar 2021 14:50:55 GMT
Link: <http://localhost:8080/rest/parent/ae434c08-f505-433b-b353-35e9021bd0ea/fcr:metadata>; rel="describedby"; 
anchor="http://localhost:8080/rest/parent/ae434c08-f505-433b-b353-35e9021bd0ea"
Link: <http://localhost:8080/rest/parent/ae434c08-f505-433b-b353-35e9021bd0ea>; rel="timegate"
Link: <http://localhost:8080/rest/parent/ae434c08-f505-433b-b353-35e9021bd0ea>; rel="original"
Link: <http://localhost:8080/rest/parent/ae434c08-f505-433b-b353-35e9021bd0ea/fcr:versions>; rel="timemap"
Link: <http://www.w3.org/ns/ldp#NonRDFSource>; rel="type"
Link: <http://www.w3.org/ns/ldp#Resource>; rel="type"
Link: <http://fedora.info/definitions/v4/repository#Resource>; rel="type"
Link: <http://mementoweb.org/ns#OriginalResource>; rel="type"
Link: <http://mementoweb.org/ns#TimeGate>; rel="type"
Link: <http://fedora.info/definitions/v4/repository#Binary>; rel="type"
Link: <http://localhost:8080/rest/parent/ae434c08-f505-433b-b353-35e9021bd0ea/fcr:acl>; rel="acl"
Location: http://localhost:8080/rest/parent/ae434c08-f505-433b-b353-35e9021bd0ea
Content-Type: text/plain
Content-Length: 70 
Body:
http://localhost:8080/rest/parent/ae434c08-f505-433b-b353-35e9021bd0ea
```
### <span id="page-9-1"></span>**Example (7): Creating a new binary resource using proxied external content**

```
curl -i -u fedoraAdmin:fedoraAdmin -X POST -H"Link: <http://example.org/path/to/picture.jpg>; rel=\"
http://fedora.info/definitions/fcrepo#ExternalContent\"; handling=\"proxy\"; type=\"image/jpg\"" 
"http://localhost:8080/rest/parent"
```
Status: 201 Created Headers: ETag: "E77D53C833121E2930A7F057B91A8C26" X-State-Token: E77D53C833121E2930A7F057B91A8C26 Last-Modified: Thu, 04 Mar 2021 14:59:29 GMT Link: <http://localhost:8080/rest/parent/42bebbb3-c0b7-425c-90c4-8584c399db21/fcr:metadata>; rel="describedby"; anchor="http://localhost:8080/rest/parent/42bebbb3-c0b7-425c-90c4-8584c399db21" Link: <http://localhost:8080/rest/parent/42bebbb3-c0b7-425c-90c4-8584c399db21>; rel="timegate" Link: <http://localhost:8080/rest/parent/42bebbb3-c0b7-425c-90c4-8584c399db21>; rel="original" Link: <http://localhost:8080/rest/parent/42bebbb3-c0b7-425c-90c4-8584c399db21/fcr:versions>; rel="timemap" Link: <http://www.w3.org/ns/ldp#NonRDFSource>; rel="type" Link: <http://www.w3.org/ns/ldp#Resource>; rel="type" Link: <http://fedora.info/definitions/v4/repository#Resource>; rel="type" Link: <http://mementoweb.org/ns#OriginalResource>; rel="type" Link: <http://mementoweb.org/ns#TimeGate>; rel="type" Link: <http://fedora.info/definitions/v4/repository#Binary>; rel="type" Content-Location: http://example.org/path/to/picture.jpg Link: <http://localhost:8080/rest/parent/42bebbb3-c0b7-425c-90c4-8584c399db21/fcr:acl>; rel="acl" Location: http://localhost:8080/rest/parent/42bebbb3-c0b7-425c-90c4-8584c399db21 Content-Type: text/plain Content-Length: 70 Body: http://localhost:8080/rest/parent/42bebbb3-c0b7-425c-90c4-8584c399db21

# **Status:**

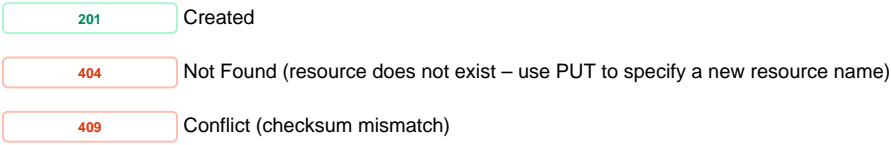

<span id="page-10-0"></span>**PUT** Create a resource with a specified path, or replace the binary content or triples associated with a **resource with the binary content or triples provided in the request body.**

### For RDFSource resources

Some resource properties are repository managed and cannot be removed or modified. Any attempt to do so may result in a 4xx error.

### **Request Headers:**

**CONTENT-DISPOSITION** (Optional) The filename provided in the content disposition header will be stored in a ebucore:filename property. (See '[Example \(6\):](#page-9-0)  [Uploaded file with filename](#page-9-0)' in POST above)

**CONTENT-TYPE** (Optional) MIME type of the uploaded binary or RDF content

If the MIME type corresponds to a supported RDF format, the uploaded content will be parsed as RDF and used to populate the child node properties.

RDF will be interpreted using the current resource as the base URI (e.g. <> will be expanded to the current URI). Namespaces must be declared in full.

If the MIME type corresponds to a supported RDF format, and you also provide a Link: [<http://www.w3.org/ns/ldp#NonRDFSource>](http://www.w3.org/ns/ldp#NonRDFSource); rel=" type" header. Then the contents will be stored as a binary resource with the provided MIME type as Content-type.

For other MIME types, the uploaded content will be used to create a binary resource.

**Supported RDF formats:** text/turtle, text/rdf+n3, application/n3, text/n3, application/rdf+xml, application/n-triples, application/ld+json

**IF-MATCH**

**IF-UNMODIFIED-SINCE**

**X-IF-STATE-TOKEN** Allows the client to specify a state token as defined in [section 3.10 of the Fedora API](https://fedora.info/2018/11/22/spec/#state-tokens)

**DIGEST** (Optional) A way of providing one or more checksums (SHA-1, SHA-256, MD5) which will be checked against the uploaded content to ensure error-free transfer. The header is interpreted according to [RFC-3230](http://tools.ietf.org/html/rfc3230#section-4.3.2) (see '[Example \(3\): Creating new binary resource at a specified path](#page-14-0)'). If the provided checksum does not match the calculated value for the uploaded file a 409 Conflict will be returned. See [Fixity Service](https://wiki.duraspace.org/display/FEDORA5x/RESTful+HTTP+API+-+Fixity) for documentation on how to change the default algorithm used during on-demand fixity checking. Valid `Digest` algorithms/values are: sha, sha-256, sha-512, sha-512/256, or md5.

**PREFER** With the value handling=lenient allows replacing the properties of a container without having to provide all of the servermanaged triples.

LINK With a value containing subfield rel=http://fedora.info/definitions/fcrepo#ExternalContent the client may provide binary content from an external path . See the [external content documentation](https://wiki.duraspace.org/display/FEDORA5x/External+Content) for details about syntax and handling options (note, this is disabled by default), and [Example 4](#page-15-1) for usage. With a rel="type" and a URI of <http://fedora.info/definitions/v4/repository#ArchivalGroup> the client may create an Archival Group container. See the [Fedora OCFL Object Structure](https://wiki.lyrasis.org/display/FEDORA6x/Fedora+OCFL+Object+Structure) for more information about how this affects the OCFL structure.

### **Example (1): Updating properties with RDF content**

**1.1** Perform a GET to the current container's RDF content

```
curl -u fedoraAdmin:fedoraAdmin -X GET -H "Accept: text/turtle" "http://localhost:8080/rest/path/to/resource" 
Response Body:
@prefix rdf: <http://www.w3.org/1999/02/22-rdf-syntax-ns#> .
@prefix fedora: <http://fedora.info/definitions/v4/repository#> .
@prefix ldp: <http://www.w3.org/ns/ldp#> .
<http://localhost:8080/rest/path/to/resource>
       fedora:created "2021-03-04T14:23:46.625848Z"^^<http://www.w3.org/2001/XMLSchema#dateTime> ;
       fedora:lastModified "2021-03-04T14:23:46.625848Z"^^<http://www.w3.org/2001/XMLSchema#dateTime> ;
       fedora:createdBy "fedoraAdmin" ;
       fedora:lastModifiedBy "fedoraAdmin" ;
       rdf:type ldp:BasicContainer ;
       rdf:type ldp:Resource ;
       rdf:type fedora:Resource ;
       rdf:type ldp:RDFSource ;
       rdf:type ldp:Container ;
       rdf:type fedora:Container .
```
**1.2** Add your updates (e.g. <> dc:title "some-resource-title" .) under the full result of the GET response in 1.1 and PUT back

```
curl -u fedoraAdmin:fedoraAdmin -i -X PUT -H "Content-Type: text/turtle" -H"Prefer: handling=lenient" --data-
binary "@new-triples.rdf" "http://localhost:8080/rest/path/to/resource"
Request Body:
@prefix rdf: <http://www.w3.org/1999/02/22-rdf-syntax-ns#> .
@prefix fedora: <http://fedora.info/definitions/v4/repository#> .
@prefix ldp: <http://www.w3.org/ns/ldp#> .
<http://localhost:8080/rest/path/to/resource>
        <http://purl.org/dc/elements/1.1/title> "some-resource-title" ;
       fedora:created "2021-03-04T14:23:46.625848Z"^^<http://www.w3.org/2001/XMLSchema#dateTime> ;
       fedora:lastModified "2021-03-04T14:23:46.625848Z"^^<http://www.w3.org/2001/XMLSchema#dateTime> ;
       fedora:createdBy "fedoraAdmin" ;
       fedora:lastModifiedBy "fedoraAdmin" ;
       rdf:type ldp:BasicContainer ;
       rdf:type ldp:Resource ;
      rdf:type fedora:Resource ;
      rdf:type ldp:RDFSource ;
       rdf:type ldp:Container ;
       rdf:type fedora:Container .
```

```
Response:
```

```
Status: 204 No Content
Headers:
ETag: W/"8CE776D040FAAA4641C0E44706DA6747"
X-State-Token: 62D5EAC8EE143FAB049E2485BC1A4122
Last-Modified: Thu, 04 Mar 2021 15:09:20 GMT
Link: <http://localhost:8080/rest/path/to/resource>; rel="timegate"
Link: <http://localhost:8080/rest/path/to/resource>; rel="original"
Link: <http://localhost:8080/rest/path/to/resource/fcr:versions>; rel="timemap"
Link: <http://www.w3.org/ns/ldp#BasicContainer>; rel="type"
Link: <http://www.w3.org/ns/ldp#Resource>; rel="type"
Link: <http://fedora.info/definitions/v4/repository#Resource>; rel="type"
Link: <http://mementoweb.org/ns#OriginalResource>; rel="type"
Link: <http://mementoweb.org/ns#TimeGate>; rel="type"
Link: <http://www.w3.org/ns/ldp#RDFSource>; rel="type"
Link: <http://www.w3.org/ns/ldp#Container>; rel="type"
Link: <http://fedora.info/definitions/v4/repository#Container>; rel="type"
Link: <http://localhost:8080/rest/path/to/resource/fcr:acl>; rel="acl"
```
Note the handling=lenient prefer header instructs the server to ignore any server managed triples in the request.

Without this prefer header the same request body would result in the following

```
curl -u fedoraAdmin:fedoraAdmin -i -X PUT -H "Content-Type: text/turtle" --data-binary "@new-triples.rdf" 
"http://localhost:8080/rest/path/to/resource"
Status: 409 Conflict
Headers:
Content-Type: text/plain;charset=utf-8
Link: <http://localhost:8080/static/constraints/ServerManagedTypeException.rdf>; rel="http://www.w3.org/ns
/ldp#constrainedBy"
Link: <http://localhost:8080/static/constraints/ServerManagedPropertyException.rdf>; rel="http://www.w3.org/ns
/ldp#constrainedBy"
Content-Length: 1099
Body:
The server managed type (http://fedora.info/definitions/v4/repository#Container) cannot be modified by the 
client.
The server managed predicate (http://fedora.info/definitions/v4/repository#createdBy) cannot be modified by the 
client.
The server managed predicate (http://fedora.info/definitions/v4/repository#created) cannot be modified by the 
client.
The server managed predicate (http://fedora.info/definitions/v4/repository#lastModifiedBy) cannot be modified 
by the client.
The server managed type (http://www.w3.org/ns/ldp#BasicContainer) cannot be modified by the client.
The server managed type (http://www.w3.org/ns/ldp#Resource) cannot be modified by the client.
The server managed type (http://fedora.info/definitions/v4/repository#Resource) cannot be modified by the 
client.
The server managed predicate (http://fedora.info/definitions/v4/repository#lastModified) cannot be modified by 
the client.
The server managed type (http://www.w3.org/ns/ldp#Container) cannot be modified by the client.
The server managed type (http://www.w3.org/ns/ldp#RDFSource) cannot be modified by the client.
```
Note that to prevent conflicts, the value of the fedora: lastModified triple in the request must match its current counterpart in the repository. The way to ensure this is to base the changes in a PUT request on the RDF content obtained in an immediately prior GET request, and never try to PUT consecutively, as this will result in a 400 error.

**Example (2): Creating a new resource at a specified path**

curl -i -X PUT "http://localhost:8080/rest/node/to/create"

Status: 201 Created

Response Headers:

ETag: W/"D386215480648929F3BFCA2854D9EF7E" X-State-Token: D0F20662F78E1C4D063E9512F9068785 Last-Modified: Thu, 04 Mar 2021 15:15:35 GMT Link: <http://localhost:8080/rest/node/to/create>; rel="timegate" Link: <http://localhost:8080/rest/node/to/create>; rel="original" Link: <http://localhost:8080/rest/node/to/create/fcr:versions>; rel="timemap" Link: <http://www.w3.org/ns/ldp#BasicContainer>; rel="type" Link: <http://www.w3.org/ns/ldp#Resource>; rel="type" Link: <http://fedora.info/definitions/v4/repository#Resource>; rel="type" Link: <http://mementoweb.org/ns#OriginalResource>; rel="type" Link: <http://mementoweb.org/ns#TimeGate>; rel="type" Link: <http://www.w3.org/ns/ldp#RDFSource>; rel="type" Link: <http://www.w3.org/ns/ldp#Container>; rel="type" Link: <http://fedora.info/definitions/v4/repository#Container>; rel="type" Link: <http://localhost:8080/rest/node/to/create/fcr:acl>; rel="acl" Location: http://localhost:8080/rest/node/to/create Content-Type: text/plain Content-Length: 41

Body:

http://localhost:8080/rest/node/to/create

# <span id="page-14-0"></span>**Example (3): Creating new binary resource at a specified path**

```
curl -X PUT --upload-file image.jpg -H"Content-Type: image/jpeg" -H"digest: 
sha=cb1a576f22e8e3e110611b616e3e2f5ce9bdb941" "http://localhost:8080/rest/new/image"
```
### **Response:**

```
Status: 201 Created
Headers:
ETag: "DA0CCC5486A2C7E2551AAA1E528799D0"
X-State-Token: DA0CCC5486A2C7E2551AAA1E528799D0
Last-Modified: Thu, 04 Mar 2021 15:16:56 GMT
Link: <http://localhost:8080/rest/new/image/fcr:metadata>; rel="describedby"; anchor="http://localhost:8080/rest
/new/image"
Link: <http://localhost:8080/rest/new/image>; rel="timegate"
Link: <http://localhost:8080/rest/new/image>; rel="original"
Link: <http://localhost:8080/rest/new/image/fcr:versions>; rel="timemap"
Link: <http://www.w3.org/ns/ldp#NonRDFSource>; rel="type"
Link: <http://www.w3.org/ns/ldp#Resource>; rel="type"
Link: <http://fedora.info/definitions/v4/repository#Resource>; rel="type"
Link: <http://mementoweb.org/ns#OriginalResource>; rel="type"
Link: <http://mementoweb.org/ns#TimeGate>; rel="type"
Link: <http://fedora.info/definitions/v4/repository#Binary>; rel="type"
Link: <http://localhost:8080/rest/new/image/fcr:acl>; rel="acl"
Location: http://localhost:8080/rest/new/image
Content-Type: text/plain
Content-Length: 36
Body:
```
http://localhost:8080/rest/new/image

**Note** that once a resource is created as an RDF or non-RDF source, it must remain an RDF or non-RDF source. In order to change the type of resource, you must DELETE and then re-create the resource.

### **Status:**

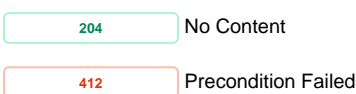

# <span id="page-15-1"></span>**Example (4): Creating a new binary resource at a specified path redirecting to external content**

```
curl -i -u fedoraAdmin:fedoraAdmin -X PUT -H"Link: <http://www.example.com/file>; rel=\"http://fedora.info
/definitions/fcrepo#ExternalContent\"; handling=\"redirect\"; type=\"text/plain\"" "http://localhost:8080/rest
/node/to/redirect"
```
### **Response:**

Status: 201 Created Headers: ETag: "D3400C2CA6018C1DC996BFBB68A65BAF" X-State-Token: D3400C2CA6018C1DC996BFBB68A65BAF Last-Modified: Thu, 04 Mar 2021 15:19:28 GMT Link: <http://localhost:8080/rest/node/to/redirect/fcr:metadata>; rel="describedby"; anchor="http://localhost: 8080/rest/node/to/redirect" Link: <http://localhost:8080/rest/node/to/redirect>; rel="timegate" Link: <http://localhost:8080/rest/node/to/redirect>; rel="original" Link: <http://localhost:8080/rest/node/to/redirect/fcr:versions>; rel="timemap" Link: <http://www.w3.org/ns/ldp#NonRDFSource>; rel="type" Link: <http://www.w3.org/ns/ldp#Resource>; rel="type" Link: <http://fedora.info/definitions/v4/repository#Resource>; rel="type" Link: <http://mementoweb.org/ns#OriginalResource>; rel="type" Link: <http://mementoweb.org/ns#TimeGate>; rel="type" Link: <http://fedora.info/definitions/v4/repository#Binary>; rel="type" Content-Location: http://www.example.com/file Link: <http://localhost:8080/rest/node/to/redirect/fcr:acl>; rel="acl" Location: http://localhost:8080/rest/node/to/redirect Content-Type: text/plain Content-Length: 43 Body: http://localhost:8080/rest/node/to/redirect

### **PATCH Modify the triples associated with a resource with SPARQL-Update**

### <span id="page-15-0"></span>**Request Headers:**

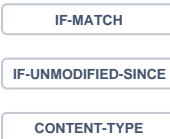

# **Example (1):**

```
curl -X PATCH -H "Content-Type: application/sparql-update" --data-binary "@body.rdf" "http://localhost:8080/rest
/node/to/update"
Request Body:
PREFIX dc: <http://purl.org/dc/elements/1.1/>
INSERT { 
  <> dc:title "some-resource-title" .
}
WHERE \{\}
```
# **Response:**

Status: 204 No Content

### <span id="page-16-1"></span>**Example (2) Update default fixity algorithm of a binary's description:**

```
curl -X PATCH -H "Content-Type: application/sparql-update" --data-binary "@body.rdf" "http://localhost:8080/rest
/binary/resource/to/binary/fcr:metadata"
Request Body:
PREFIX fedoraconfig: <http://fedora.info/definitions/v4/config#>
INSERT { 
         <> fedoraconfig:defaultDigestAlgorithm "sha-256" 
}
WHERE { }
```
### **Response:**

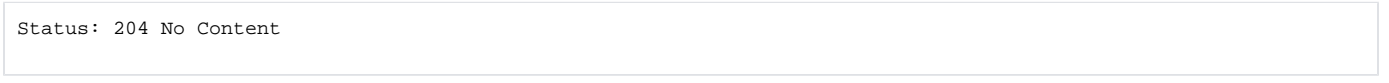

### **Status:**

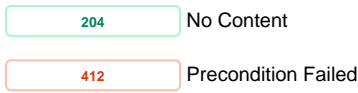

<span id="page-16-0"></span>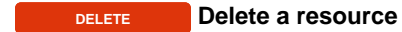

**Example:**

curl -X DELETE "http://localhost:8080/rest/resource/to/delete"

# **Response:**

Status: 204 No Content

All child resources of a deleted resource will also be removed. Delete requests create "tombstone" resources which need to be removed before you can reuse a URI.

# **Example:**

curl -X GET "http://localhost:8080/rest/some/deleted/resource"

Status: 410 Gone Link: <http://localhost:8080/rest/some/deleted/resource/fcr:tombstone>; rel="hasTombstone" Body: Discovered tombstone resource at /some/deleted/resource, departed: 2016-11-14T17:26:17.334-06:00

curl -X DELETE "http://localhost:8080/rest/some/deleted/resource/fcr:tombstone"

Status: 204 No Content

# Create a new node and reuse the deleted URL

curl -X PUT "http://localhost:8080/rest/some/deleted/resource"

Status: 201 Created

# **Status:**

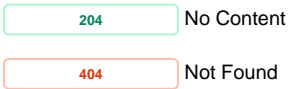

<span id="page-17-0"></span>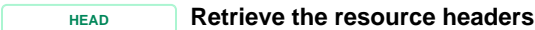

# **Example:**

curl -u fedoraAdmin:fedoraAdmin -i -X HEAD "http://localhost:8080/rest/resource/to/head"

Status: 200 OK Headers: ETag: W/"8CE776D040FAAA4641C0E44706DA6747" X-State-Token: 62D5EAC8EE143FAB049E2485BC1A4122 Last-Modified: Thu, 04 Mar 2021 15:09:20 GMT Link: <http://localhost:8080/rest/path/to/resource>; rel="timegate" Link: <http://localhost:8080/rest/path/to/resource>; rel="original" Link: <http://localhost:8080/rest/path/to/resource/fcr:versions>; rel="timemap" Link: <http://www.w3.org/ns/ldp#BasicContainer>; rel="type" Link: <http://www.w3.org/ns/ldp#Resource>; rel="type" Link: <http://fedora.info/definitions/v4/repository#Resource>; rel="type" Link: <http://mementoweb.org/ns#OriginalResource>; rel="type" Link: <http://mementoweb.org/ns#TimeGate>; rel="type" Link: <http://www.w3.org/ns/ldp#RDFSource>; rel="type" Link: <http://www.w3.org/ns/ldp#Container>; rel="type" Link: <http://fedora.info/definitions/v4/repository#Container>; rel="type" Accept-External-Content-Handling: copy,redirect,proxy Accept-Patch: application/sparql-update Accept-Post: text/turtle,text/rdf+n3,text/n3,application/rdf+xml,application/n-triples,application/ld+json Allow: DELETE,POST,HEAD,GET,PUT,PATCH,OPTIONS Link: <http://localhost:8080/rest/path/to/resource/fcr:acl>; rel="acl" Preference-Applied: return=representation Vary: Prefer Vary: Accept Vary: Range Vary: Accept-Encoding Vary: Accept-Language Vary: Accept-Datetime Content-Type: text/turtle;charset=utf-8 Content-Length: 0

# **Status:**

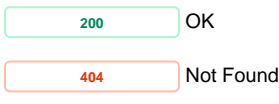

<span id="page-18-0"></span>**OPTIONS Outputs information about the supported HTTP methods, etc. Example:**

curl -i -X OPTIONS "http://localhost:8080/rest/node/to/options"

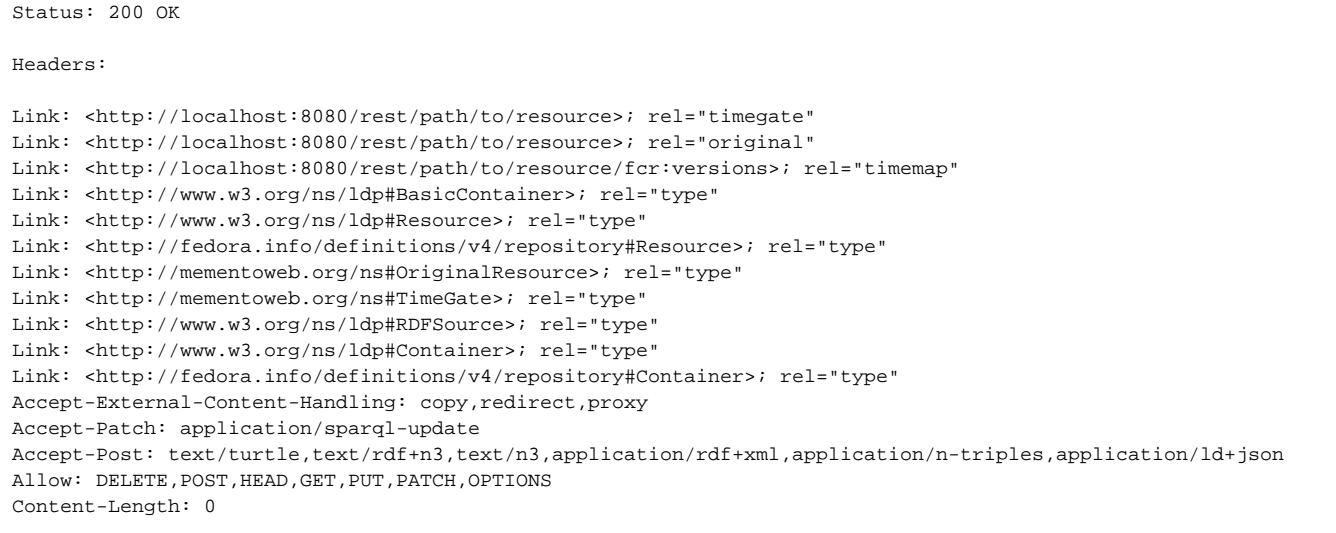

# **Status:**

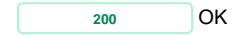